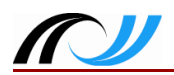

## **SCHATZSUCHE UND SCHULTASCHE**

Die Schülerinnen und Schüler finden sich in der Ordnerstruktur des Dateiexplorers zurecht.

Technik und Software: PC Arbeitsplätze, Ordner/Dateien "Geisterschloss" und "Schultasche"

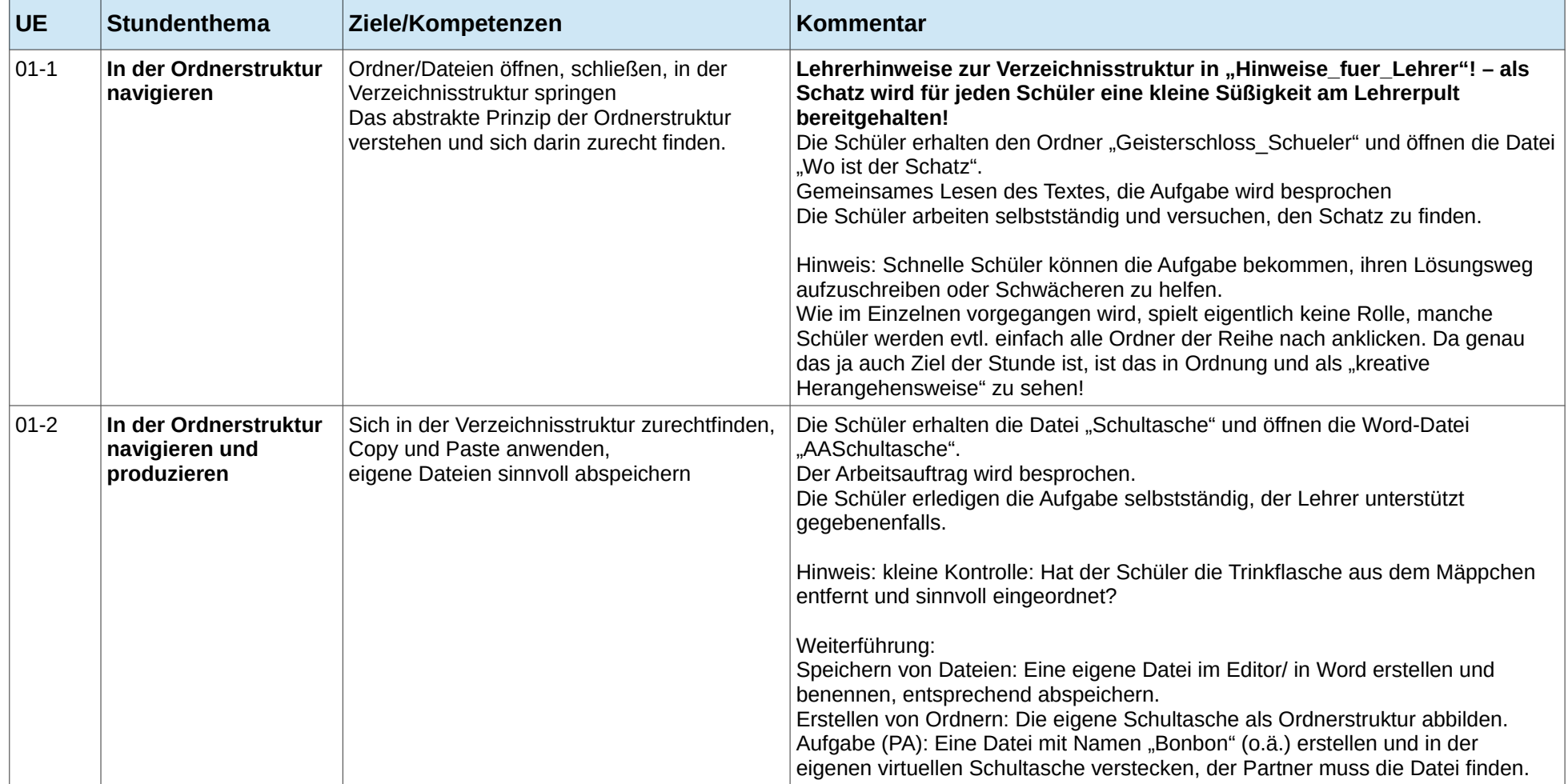